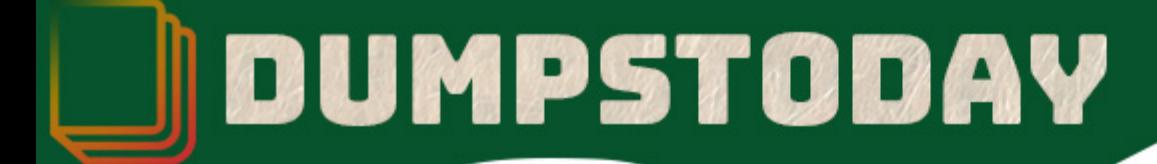

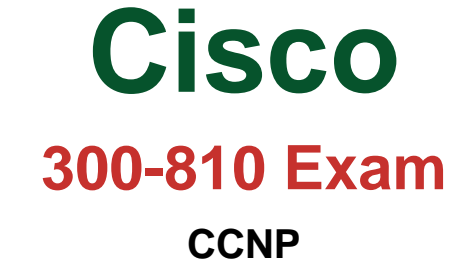

# **Questions & Answers** (Demo Version - Limited Content)

Thank you for Downloading 300-810 exam PDF Demo

Get Full File:

https://dumpstoday.com/cisco-300-810-dumps/

## WWW.DUMPSTODAY.COM

## **Version: 13.0**

#### **Question: 1**

Which authentication method allows a user to log in to an SSO-enabled Cisco Unified Communications application by utilizing a Microsoft Windows login, thereby not requiring any credentials to be entered?

A. Smart Card

- B. OAuth
- C. form-based
- D. Kerberos

Explanation:

**Answer: D**

https://www.cisco.com/c/en/us/support/docs/unified-communications/jabber-windows/118773 configure-kerberos-00.html

The main advantage of Kerberos authentication compared to the other authentication methods is that you do not need to provide your credentials when you log in to Cisco Jabber. If you use Kerberos, the client does not prompt users for credentials, because authentication was already provided to gain access to the Windows desktop. This authentication method allows you to log in to Cisco Jabber with your Microsoft Windows login.

#### **Question: 2**

When Cisco IM and Presence is configured to use automatic fallback, how long does the Server Recovery Manager service wait for a failed service/server to remain active before an automatic fallback is initiated?

- A. 10 minutes
- B. 20 minutes
- C. 30 minutes
- D. 1 hour

**Answer: C**

Explanation:

Reference: <https://www.cisco.com/c/en/us/support/docs/unified-communications/unifiedcommunications- manager-im-presence-service/200958-IM-and-Presence-Server-High-Availability.html>

#### Automatic Fallback

Automatic fallback takes place when the server monitors the services and the Server Recovery Manager(SRM) service will automatically fallback users to their homed nodes. The key in this configuration is that the Server Recovery Manager(SRM) service will wait 30 minutes for a failed service/server to remain active before an automatic fallback is initiated. Once this 30 minute up time is established, user sessions are moved back to their homed nodes. The Jabber client will apply the re-log in upper and lower limits for the fallback. Automatic fallback is not the default configuration, but it can be enabled. To enable automatic fallback, change the Enable Automatic Fallback parameter in the Server Recovery Manager Service Parameters to value True.

#### **Question: 3**

Which entity is a standard component used for authentication by SAML 2.0?

- A. identity provider
- B. session broker
- C. Internet service provider
- D. client access server

**Answer: A**

Explanation:

#### **Question: 4**

An engineer must configure a test user mailbox in a newly deployed Cisco Unity Express module. Which console command set reflects the correct configuration in this scenario?

username testuser create username testuser pin 12345 username testuser phonenumber 4001 voicemail mailbox owner testuser

**B.** 

А.

username testuser pin 12345 username testuser phonenumber 4001 voicemail mailbox owner testuser

C.

username testuser phonenumber 4001 username testuser pin 12345 voicemail mailbox owner testuser

D.

username testuser create username testuser pin 12345 username testuser phonenumber 4001 testuser@labdomain.com voicemail mailbox create testuser

- A. Option A
- B. Option B
- C. Option C
- D. Option D

**Answer: A**

Explanation:

#### **Question: 5**

Which two command line arguments can you specify when installing Cisco Jabber for windows? (Choose two.)

A. CISCO\_UDS\_DOMAIN B. TFTP\_ADDRESS C. VOICEMAIL\_SERVER\_ADDRESS D. SERVICES\_DOMAIN

E. TFTP

**Answer: DE**

Explanation:

Reference: https://www.cisco.com/c/en/us/td/docs/voice\_ip\_comm/jabber/11\_0/ CJAB\_BK\_D657A25F\_00\_deployment-installation-guide-jabber-110/CJAB\_BK\_D657A25F\_00\_deployment- installation-guide-jabber-110\_chapter\_01100.html#JABW\_RF\_CE43EF4C\_00

#### www.dumpstoday.com

#### **Thank You for trying 300-810 PDF Demo**

https://dumpstoday.com/cisco-300-810-dumps/

### Start Your 300-810 Preparation

[Limited Time Offer] Use Coupon "SAVE20 " for extra 20% discount the purchase of PDF file. Test your 300-810 preparation with actual exam questions

www.dumpstoday.com